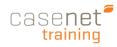

# TruCare ProAuth Dashboard

The Dashboard provides the user with a quick view of authorizations linked to their account. Users can filter, sort and view information on all current, closed and "requested by me" authorizations.

- 1. Navigation Pane: A designated space for for demographic information on a member.
- 2. Provider Filter: A tool for searching and filtering requesting providers associated with your user account.
- 3. References: Name of user signed in and "Help" link to download the User Guide.
- 4. Create IP/SP Auth: Access to creating an IP or SP authorization request.
- 5. **Filter By**: A tool that controls what displays on the Authorization Summaries.
- 6. Inpatient Authorizations Summary: A table of inpatient authorizations for providers associated with your user account.
- 7. Extend: Extend an open IP Authorization request.
- 8. View Auth Details: A read-only summary of Authorization Details and member demographics.
- Page Controls: Controls for moving to 9. first, previous, next, or last page. Also for setting the number of table rows to view on each page (10, 20, 50, 100).
- 10. Service/Procedure Authorizations **Summary:** A table of service/procedure authorizations for providers associated with your user account.
- 11. Add/Extend Service: Add or extend a service to an existing SP authorization request.
- 12. Line Item: By member, each distinct service request that is submitted for an authorization.

*Tip: For information on Service requests please* see page 10 of this Quick Reference Guide.

| uCare <sup>=</sup> ProAuth                                                                |                                                                                                    |                                                                             |                                                       |                                                                                                    | PROVIDER FILT                                                                                        |                                                                                                    | CAdmin TCAdminis                                                               | tra 3 Help A                                                   |
|-------------------------------------------------------------------------------------------|----------------------------------------------------------------------------------------------------|-----------------------------------------------------------------------------|-------------------------------------------------------|----------------------------------------------------------------------------------------------------|----------------------------------------------------------------------------------------------------|----------------------------------------------------------------------------------------------------|--------------------------------------------------------------------------------|----------------------------------------------------------------|
| shboard 1                                                                                 | Dashboard                                                                                                    | <mark>4</mark> ci                                                           | REATE INPATIEN                                        | T AUTHORIZAT                                                                                                    | ION   - CR                                                                                           | EATE SERVICE/PI                                                                                                    | ROCEDURE AUTH                                                                  | IORIZATION                                                     |
| ember Search                                                                              | 5 – Filter By                                                                                                    | 9                                                                           |                                                       |                                                                                                    |                                                                                                    |                                                                                                    |                                                                                |                                                                |
| Configuration                                                                             | Member ID                                                                                                    | Au                                                                          | thorization Num                                       | ber                                                                                                    | Diagnosis Type                                                                                       |                                                                                                    |                                                                                |                                                                |
| Configuration                                                                             |                                                                                                    |                                                                             |                                                       |                                                                                                    |                                                                                                    | •                                                                                                    |                                                                                |                                                                |
| obal Configuration                                                                        | Date of Service                                                                                                    |                                                                             | te of Service To E<br>9/30/2018                       | Date                                                                                                    | Inpatient Service                                                                                    | Types                                                                                                    | Service/Procedu                                                                | ure Service Typ                                                |
| N,                                                                                        |                                                                                                    | MM/DD/YYYY                                                                  |                                                       | ייייקס                                                                                                    |                                                                                                    |                                                                                                    |                                                                                |                                                                |
| ember ID                                                                                  | Include Clos                                                                                                    | ed                                                                          | Requested By N                                        | 1e                                                                                                    |                                                                                                    |                                                                                                    |                                                                                |                                                                |
|                                                                                           | FILTER                                                                                                    | RESET                                                                       |                                                       |                                                                                                    |                                                                                                    |                                                                                                    |                                                                                |                                                                |
| e of Birth (Age)                                                                          |                                                                                                    |                                                                             |                                                       |                                                                                                    |                                                                                                    |                                                                                                    |                                                                                |                                                                |
| 03/1980 (38 years)                                                                        | 6 - Inpatient                                                                                                    | Authorizations Summ                                                         | ary                                                   |                                                                                                    |                                                                                                    | 7                                                                                                    |                                                                                | 8                                                              |
| nder                                                                                      |                                                                                                    |                                                                             |                                                       |                                                                                                    |                                                                                                    |                                                                                                    |                                                                                | <u> </u>                                                       |
| le                                                                                        |                                                                                                    |                                                                             |                                                       |                                                                                                    |                                                                                                    | EXTEN                                                                                                    | D VIEW AU                                                                      | JTH DETAILS                                                    |
| tive Eligibility                                                                          | Member                                                                                                    | Na Authorizati                                                              | Determinati                                           | From Date .                                                                                                    | To Date 🗘                                                                                            | Servicing Fa                                                                                                    | Diagnosis C                                                                    | State 🖨                                                        |
| 3                                                                                         | Adam, E                                                                                                    |                                                                             | Pending                                               | 09/18/2018                                                                                                    | 09/19/2018                                                                                           | ABRAHAM,                                                                                                    | 801.69                                                                         | Open                                                           |
| licy #                                                                                    | DOLAN,                                                                                                    |                                                                             | Pending                                               | 09/17/2018                                                                                                    |                                                                                                    | AAAABC, B                                                                                                    | 290.9                                                                          | Open                                                           |
|                                                                                           |                                                                                                    |                                                                             | -                                                     | ate Re                                                                                                    | quested Days                                                                                         | Stay Level                                                                                                    | Sta                                                                            | itus                                                           |
|                                                                                           | l ine Item                                                                                                    |                                                                             |                                                       |                                                                                                    | quested bays                                                                                         | oray cever                                                                                                    |                                                                                |                                                                |
| PIE-OAPIE                                                                                 | Line Iten                                                                                                    | 09/17/201                                                                   |                                                       | 2018                                                                                                    | 2                                                                                                    | Acute Rehab Lev                                                                                                    | No De                                                                          | ecision                                                        |
| PIE-OAPIE<br>pup #                                                                        | 1                                                                                                    | 09/17/201                                                                   | 8 09/19/                                              |                                                                                                    | _                                                                                                    |                                                                                                    |                                                                                |                                                                |
| PIE-OAPIE<br>pup #<br>11025                                                               | 1<br>Smith, Re                                                                                                    | 09/17/201<br>omie IP0000004                                                 | 8 09/19/<br>Pending                                   | 09/06/2018                                                                                                    | 09/07/2018                                                                                           | ABC TEST21                                                                                                    | C90.0                                                                          | Open                                                           |
| PIE-OAPIE<br>vup #<br>11025<br>jibility Effective Dates                                   | 1<br>Smith, Ro<br>Smith, Ro                                                                                                    | 09/17/201<br>omie IP000004<br>IP0000004                                     | 8 09/19/<br>Pending<br>Pending                        | 09/06/2018                                                                                                    | 09/07/2018<br>08/12/2018                                                                             | ABC TEST21<br>ALL SAINTS                                                                                                    | C90.0<br>F10.18                                                                | Open<br>Open                                                   |
| PIE-OAPIE<br>pup #<br>11025<br>gibility Effective Dates                                   | 1<br>Smith, Re                                                                                                    | 09/17/201<br>omie IP000004<br>IP0000004                                     | 8 09/19/<br>Pending                                   | 09/06/2018<br>08/07/2018<br>08/01/2018                                                                                                    | 09/07/2018<br>08/12/2018<br>08/06/2018                                                               | ABC TEST21<br>ALL SAINTS<br>ALL SAINTS                                                                                                    | C90.0                                                                          | Open                                                           |
| oduct<br>PIE-OAPIE<br>pup #<br>11025<br>giblifty Effective Dates<br>/01/2017 - 12/31/2199 | 1<br>Smith, Ro<br>Smith, Ro                                                                                                    | 09/17/201<br>omie IP000004<br>IP0000004                                     | 8 09/19/<br>Pending<br>Pending                        | 09/06/2018                                                                                                    | 09/07/2018<br>08/12/2018                                                                             | ABC TEST21<br>ALL SAINTS<br>ALL SAINTS                                                                                                    | C90.0<br>F10.18                                                                | Open<br>Open                                                   |
| PIE-OAPIE<br>pup #<br>11025<br>jibility Effective Dates                                   | 1<br>Smith, Re<br>Smith, Re                                                                                                    | 09/17/201<br>omie IP000004<br>IP0000004                                     | 8 09/19/<br>Pending<br>Pending<br>9 4                 | 09/06/2018<br>08/07/2018<br>08/01/2018                                                                                                    | 09/07/2018<br>08/12/2018<br>08/06/2018                                                               | ABC TEST21<br>ALL SAINTS<br>ALL SAINTS                                                                                                    | C90.0<br>F10.18                                                                | Open<br>Open                                                   |
| PIE-OAPIE<br>vup #<br>11025<br>jibility Effective Dates                                   | 1<br>Smith, Re<br>Smith, Re                                                                                                    | 09/17/201 pmie IP000004 pmie IP0000004 pmie IP0000004                       | 8 09/19/<br>Pending<br>Pending<br>9 4                 | 09/06/2018<br>08/07/2018<br>08/01/2018                                                                                                    | 09/07/2018<br>08/12/2018<br>08/06/2018<br>▶ 10 _ •                                                   | ABC TEST21<br>ALL SAINTS<br>ALL SAINTS                                                                                                    | C90.0<br>F10.18<br>V61.41                                                      | Open<br>Open                                                   |
| PIE-OAPIE<br>pup #<br>11025<br>jibility Effective Dates                                   | 1<br>Smith, Re<br>Smith, Re<br>Smith, Re<br>10 - Service / P                                                                                                    | 09/17/201 pmie IP000004 pmie IP000004 procedure Authorizati                 | 8 09/19/<br>Pending<br>Pending<br>9 4                 | 09/06/2018<br>08/07/2018<br>08/01/2018                                                                                                    | 09/07/2018<br>08/12/2018<br>08/06/2018<br>№ 10<br>ADD                                                | ABC TEST21<br>ALL SAINTS<br>ALL SAINTS                                                                                                    | C90.0<br>F10.18<br>V61.41                                                      | Open<br>Open<br>Open                                           |
| PIE-OAPIE<br>up #<br>1025<br>ibility Effective Dates                                      | 1<br>Smith, Re<br>Smith, Re<br>Smith, Re<br>10 - Service / P                                                                                                    | op/17/201 pmie IP000004 pmie IP000004 procedure Authorizati er Name  Author | 8 09/19/<br>Pending<br>Pending<br>9 4                 | 09/06/2018<br>08/07/2018<br>08/01/2018                                                                                                    | 09/07/2018<br>08/12/2018<br>08/06/2018<br>№ 10<br>ADD                                                | ABC TEST21<br>ALL SAINTS<br>ALL SAINTS<br>11<br>PEXTEND SERVIC<br>© End D                                                                    | C90.0<br>F10.18<br>V61.41                                                      | Open<br>Open<br>Open                                           |
| PIE-OAPIE<br>up #<br>11025<br>jibility Effective Dates                                    | 1<br>Smith, Rd<br>Smith, Rd<br>Smith, Rd<br>10 - Service / P                                                                                                    | o9/17/201 IP0000004 omie IP0000004 rocedure Authorizati er Name  Author     | 8 09/19/<br>Pending<br>Pending<br>9 4<br>Nons Summary | 09/06/2018<br>08/07/2018<br>08/01/2018<br>(1) )><br>((1) )><br>((1) ) | 09/07/2018<br>08/12/2018<br>08/06/2018<br>► 10 _ •<br>ADD,<br>Start Date<br>09/22/20                 | ABC TEST21<br>ALL SAINTS<br>ALL SAINTS<br>ALL SAINTS<br>T<br>T<br>EXTEND SERVIC<br>End D<br>18<br>09/2                                       | C90.0<br>F10.18<br>V61.41                                                      | Open<br>Open<br>Open<br>JTH DETAILS<br>State ¢<br>Open         |
| PIE-OAPIE<br>up #<br>11025<br>jibility Effective Dates                                    | 1<br>Smith, Re<br>Smith, Re<br>Smith, Re<br>10 - Service / P                                                                                                    | op/17/201 pmie IP000004 pmie IP000004 procedure Authorizati er Name  Author | 8 09/19/<br>Pending<br>Pending<br>9 4<br>Nons Summary | 09/06/2018<br>08/07/2018<br>08/01/2018<br>(1) (1) (1) (1) (1) (1) (1) (1) (1) (1)                                                                                                    | O9/07/2018     O8/12/2018     O8/06/2018     I0     ADD,     Start Date     O9/22/20     Procedure C | ABC TEST21<br>ALL SAINTS<br>ALL SAINTS<br>ALL SAINTS<br><b>11</b><br><b>(EXTEND SERVIC</b><br><b>End D</b><br><b>18</b> 09/2<br>Service Type | C90.0<br>F10.18<br>V61.41<br>E VIEW AU<br>Date ¢<br>4/2018<br>Sta              | Open<br>Open<br>Open<br>JTH DETAILS<br>State ¢<br>Open<br>utus |
| PIE-OAPIE<br>up #<br>1025<br>ibility Effective Dates                                      | 1<br>Smith, Rd<br>Smith, Rd<br>Smit | er Name ¢ Author<br>am, Erich OP00<br>Start Date                            | 8 09/19/<br>Pending<br>Pending<br>9 4<br>Nons Summary | 09/06/2018<br>08/07/2018<br>08/01/2018<br>(1) Proved<br>Servicing Pro                                                                                                    | 09/07/2018<br>08/12/2018<br>08/06/2018<br>► 10 _ •<br>ADD,<br>Start Date<br>09/22/20                 | ABC TEST21<br>ALL SAINTS<br>ALL SAINTS<br>ALL SAINTS<br><b>11</b><br><b>(EXTEND SERVIC</b><br><b>End D</b><br><b>18</b> 09/2<br>Service Type | C90.0<br>F10.18<br>V61.41<br>E VIEW AU<br>Date \$<br>4/2018<br>Sta<br>. Approv | Open<br>Open<br>Open<br>JTH DETAILS<br>State ¢<br>Open         |

### Filtering Requested Authorization

**FILTER BY**: A tool that controls what displays in the IP/SP Authorization dashboard summary tables. When the User first signs into TruCare ProAuth they may wish to view previously entered Authorizations (1 instance or multiple Authorizations). In order to see results in the IP/SP Auth Summary section of the dashboard the User will need to perform one of the following functions:

- 1. Enter the Member ID (Auth/s entered for 1 member)
- 2. Enter the Authorization number (Single auth request)
- 3. Select All Providers from the Provider Filter (to view Multiple Authorizations)

### **Requesting Provider Filter**

**PROVIDER FILTER (Grey):** Indicates no requesting providers have been selected. Users can only search with Member ID's or Authorization numbers when Grey.

**PROVIDER FILTER (Green):** To view multiple completed Authorization request status', Users must first select the providers that is associated with the completed Authorization.

- 1. Click Provider Filter in the upper right
- 2. **The filter slider opens.** By default, all providers associated with your user account are deselected. There are multiple ways to filter your provider list:
  - a. **Select:** check any provider you want to include in the filter **OR** select the entire list.
  - b. Advanced Search: Click Advanced Search then fill in one or more of the fields. (You must enter at least two (2) characters for the provider name, provider ID, or city. Select the state from the drop-down list.) Click Search.
  - c. **Search by NPI:** Type the 10-digit ID number of the provider in the Search box. (You must enter at least two (2) characters.) Select the provider and click **Enter**.
  - 3. Click Apply Filter

*Tip: Click anywhere else on the page to close the slider. Results will yield on the Authorization Summary Dashboard.* 

| Select at least one provider from the provider filter to view | w authorizations        |
|---------------------------------------------------------------|-------------------------|
| - Filter By                                                   |                         |
| Member ID                                                     | Authorization Number    |
| Date of Service From Date                                     | Date of Service To Date |
| 09/10/2018                                                    | MM/DD/YY                |

| •                                                 |                                                                                                    | TCAdmin TCAdministrator Help      |    |
|---------------------------------------------------|----------------------------------------------------------------------------------------------------|-----------------------------------|----|
|                                                   |                                                                                                    | R (36/36) TCAdmin TCAdministrator | He |
| 🗹 Provider List 🛛 🌔                               | 2 + Adv                                                                                                    | anced Search Q Search by NPI      |    |
| Shephard, Christian<br>Location Name: Centre Hosp | italier Universitaire de Québec                                                                                                |                                   | -  |
| Provider ID<br>100113                             | Tax ID                                                                                                    | <b>NPI</b><br>1234567893          |    |
| Specialty<br>General Practice                     | Servicing address<br>Centre Hospitalier Universita<br>Québec<br>Édifice Iberville IV<br>Ville de Québec, QC, G1V 472<br>Canada |                                   |    |
| Shephard, Jack<br>Location Name: St. Sebastier    | n Hospital                                                                                                    |                                   |    |
| Provider ID<br>100111                             | Tax ID                                                                                                    | <b>NPI</b><br>1234567893          |    |
| Specialty<br>General Practice                     | <b>Servicing address</b><br>St. Sebastien Hospital<br>2602 N Main St.<br>Los Angeles, CA, 90031, USA                           | A                                 |    |
|                                                   |                                                                                                    |                                   |    |
| UMS Medical<br>Location Name: UMS Medica          | l East                                                                                                    |                                   |    |

# TruCare ProAuth Quick Reference Guide

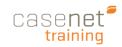

### **Authorizations Summary**

An Authorization Summary is read-only. You can use the summary to view information on all the authorizations linked to your user account for all members you have access to.

For more detail about a specific authorization the user has two options:

Click on the **Authorization** in the table

a. Click to the **expand the arrow** (as shown) for a quick view of the line item details

- OR -

b. Click View Auth Detail button for additional details (example: Requesting Provider information.)

*Tip: Click on the member name to highlight* the entire authorization line item row.

The Authorization Summary Screen displays the following read-only information.

- 1. Member Demographics, Authorization Details (including Requesting Provider Details)
- 2. Line Item Details
- 3. Print option or go Back to Dashboard

| are <sup>®</sup> ProAuth      |        |                     |                |                 |            |               |                     |            |               | • PROVIDER F   | ILTER (78/78) Portal |
|-------------------------------|--------|---------------------|----------------|-----------------|------------|---------------|---------------------|------------|---------------|----------------|----------------------|
| oard                          | Dashbo | ard                 |                |                 |            |               | CREATE INPATI       | ENT AUTHOR | ZATION        | CREATE SERVICE | PROCEDURE AUTHORIZ   |
| er Search                     | - Fil  | ter By              |                |                 |            |               |                     |            |               |                |                      |
| ras,<br>r ID                  | Membe  | er ID               | Autho          | orization Numl  | ber        | Ing           | oatient Service Typ | bes        | •             | Service/Proced | ure Service Types    |
| Birth (Age)<br>995 (21 years) | 04/09/ |                     | M/DD/YYYY      | of Service To I |            | A/DD/YYYY     |                     |            |               |                |                      |
| igibility                     | FILTE  |                     |                | queaten by Me   |            |               |                     |            |               |                |                      |
| F                             |        | Member Name A       | uthorization   | From Date       | To         | Date 🗢        | Servicing Facili    | Diagnosi   | s Cod E       | Determination. | State 🖨              |
|                               |        | Cragun, Nataly I    | P0000000511    | 07/15/2017      | 07/20      | 0/2017        | California Hos      | 003.9      | 1             | Pending        | Open                 |
| 3                             | •      | Cragun, Natal I     | P000000638     | 07/13/2017      | 07/2       | 0/2017        | Dallas Medical      | 003.24     | 1             | Pending        | Open                 |
| Effective Dates               |        | Line Item           | From Date      | e               | To Date    | e             | Requested Days      | 5          | Stay Leve     | 1              | Status               |
|                               | 1      |                     | 07/13/2017     | 07              | /20/2017   | 7             |                     | Nurs       | ery-Boarder   | Baby No E      | Decision             |
|                               |        | Cragun, Nataly I    | P000000370     | 07/13/2017      | 07/10      | 6/2017        | Dallas Medical      | 003.8      | 1             | Pending        | Open                 |
|                               |        |                     |                |                 | н «        | 1 >> H        | 10 🗸                |            |               |                |                      |
|                               | -      | Service / Procedu   | re Authorizati | ons Summa       | ary        |               |                     | ADD/EX1    | rend serv     |                | W AUTH DETAILS       |
|                               |        | Member Name 🗘       | Authorizat     | tion # 🗢        | Start D    | )ate 🗘        | End Date 🕯          | De         | eterminatio   | n Statu        | State 🗢              |
|                               | •      | Barkley, Charlene R | OP000000       | 106             | 07/22/2017 | 7             | 08/19/2017          | Pa         | artially Appr | oved O         | pen                  |
|                               |        | Line Item           | Start Date     | End             | Date       | Servicing Pro | vider Procedu       | re Code a  | Servi         | ce Type        | Status               |
|                               | 1      | . 08                | 3/05/2017      | 08/05/201       | .7         | Good Samarita | in H 0067T C        | T COLON    | Surgical      |                | Approved             |
|                               | 2      | 07                  | 7/22/2017      | 08/19/201       | .7         | Good Samarita | in H 0067T C        | T COLON    | Surgical      | 1              | No Decision          |
|                               |        | Contreras, Naomi D  | OP0000000      | 468             | 07/14/2017 | 7             | 08/05/2017          | Pa         | artially Appr | oved O         | pen                  |
|                               |        |                     |                |                 |            |               |                     |            |               |                |                      |

| D | Inpatient Aut                    | horization Su | immary        |                   |                         |                    |                    |         |                         |                |                                       | 4      | PRINT                          | BACK TO DASH | BOARD  |
|---|----------------------------------|---------------|---------------|-------------------|-------------------------|--------------------|--------------------|---------|-------------------------|----------------|---------------------------------------|--------|--------------------------------|--------------|--------|
|   | Member ID                        |               |               | Name              | ,                       |                    |                    | Date of | f Birth (Age            | )              |                                       | Gende  | er                             |              |        |
|   | M1000020000                      | D             |               | Abbot             | t, Robert C             |                    |                    |         | 1942 (75 yea            |                |                                       | Male   |                                |              |        |
|   | Authorization                    | n Details     |               |                   |                         |                    |                    |         |                         |                |                                       |        |                                |              |        |
| 2 | Authorization                    | n Number      |               | Admi              | ssion Type              |                    | L                  | Level C | Of Urgency              |                |                                       | Reque  | est Source                     |              |        |
|   | IP00000089                       | 7             |               | Electiv           | /e                      |                    |                    |         | • •                     |                |                                       | Author | rized Representativ            | e            |        |
|   | Admission D                      | ate           |               | Disch             | arge Date               |                    |                    | Total D |                         | ed/ 0 Pending  |                                       | Disch  | arge Disposition               |              |        |
|   | 07715/2017                       |               |               |                   |                         |                    |                    | Appro   | ved/ o ben              | eu/ o'r ending |                                       |        |                                |              |        |
|   | State                            |               |               | Prime             | ry Diagnosis            | Code               | F                  | Primer  | y Diagnosis             | Description    |                                       |        |                                |              |        |
|   | Open                             |               |               | 002.3             |                         |                    | F                  | PARAT   | YPHOID FEV              | ER C           |                                       |        |                                |              |        |
|   | Requesting P<br>California Hos   |               |               |                   | esting Provid<br>67893  | er NPI             |                    |         | sting Provid<br>56-7890 | ler Phone Nu   | mber                                  |        | esting Provider Fa<br>456-7888 | x Number     |        |
|   | Servicing Fac<br>California Hos  | •             | Center        |                   | ing Facility I<br>67893 | NPI                | s                  | Servici | ing Facility            | Phone Numb     | er                                    | Servio | oing Facility Fax N            | umber        |        |
|   | Servicing Fac<br>Continuity of ( |               | letwork Reaso | on                |                         |                    |                    |         |                         |                |                                       |        |                                |              |        |
| 3 | Line Item Det                    | tails         |               |                   |                         |                    |                    |         |                         |                |                                       |        |                                |              |        |
|   | Line Item                        | From Date     | To Date       | Requested<br>Days | Status                  | Determined<br>Days | Applied Eligibilit | ty      | Stay Level              | Service Type   | Place Of Servi                        | œ      | Level Of Urgency               | Туре         | Primar |
|   | 1                                | 07/19/2017    | 07/22/2017    | 3                 | Approved                | 3                  | TX,HMO             | 1       | Medical                 | Medical Care   | Tribal 638 Free-<br>standing Facility |        |                                | Emergency    |        |
|   | 1                                |               |               |                   |                         |                    |                    |         |                         |                |                                       |        |                                |              | >      |

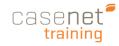

### Creating IP Authorization

Best Practices is to always begin the workflow by searching for a member before you click **Create an Inpatient Authorization** request.

- 1. Search for the Member
  - a. Full Member ID -OR-
  - b. Subscriber ID AND member DOB
- 3. Click Search

**Click** the **Create Inpatient Authorization Button** to open the Authorization form and begin the workflow. (Medical and Behavioral Health dropdown will be provided be sure to click the proper form)

### Prescreen

Prescreen is the initial step in the workflow where you can learn the classification of an authorization request immediately. If authorization is required, you will proceed through the workflow. If authorization is not required, a message may inform you of the next steps to take.

- 1. Admission Date
- 2. **Member's Applied Eligibility** auto populates if the member's eligibility is on file.
- Servicing Facility by typing at least 2 characters, and then Search. For best results use precise criteria.
  - a. Search by Provider Name or
  - b. Search by Provider NPI
- 4. **Primary Diagnosis Field** by typing at least 2 characters and then **Search**. For best results use precise criteria.
  - a. Search by Diagnosis Name or
  - b. Search by ICD9 or ICD10 Code
- 5. Complete the mandatory dropdown Stay Level
- 6. Complete the **Requested Days** and **Service type** (if configured)
- 7. Click **Next** for results message.

| (                  | Prescreen                                | Authorization Details       | Authorization Confirmat    |
|--------------------|------------------------------------------|-----------------------------|----------------------------|
| Admission Date     | <ul> <li>Member's Application</li> </ul> | pplied Eligibility          |                            |
|                    | iii 2                                    | -                           |                            |
| Servicing Facility | MM/DD/YYYY                               |                             |                            |
|                    |                                          | SEARCH                      |                            |
|                    | Search by Provider name                  | (OR) Search by Provider NPI |                            |
| Primary Diagnosis  |                                          |                             |                            |
|                    |                                          | (OR) Search by Code         | <ul> <li>SEARCH</li> </ul> |
|                    | Search by Diagnosis name                 | (UR) Search by Code         |                            |
| Imary Procedure    |                                          |                             |                            |
|                    |                                          | (OR) Search by Code         | <ul> <li>SEARCH</li> </ul> |
|                    | Search by Procedure name                 | (un) dearan by code         |                            |
| Stay Level         |                                          |                             |                            |
|                    | -                                        |                             |                            |
|                    |                                          |                             |                            |
|                    |                                          |                             |                            |
|                    |                                          |                             |                            |
|                    |                                          |                             |                            |

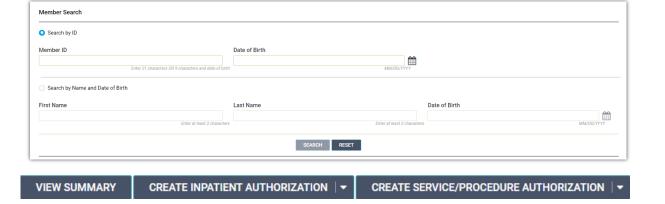

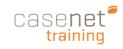

# Prescreen Messages

Possible Prescreen messages upon Submit:

#### Authorization – Not Required

This Authorization does not require an authorization.

#### Authorization – Duplicate Request

Authorization is a Duplicate Request please contact the Payer.

#### **Eligibility – Member Ineligible**

Member is not eligible. Please contact the payer for further assistance.

#### Admission/Start Date beyond the Limit

Your requested service dates are beyond the allowable limit. Please contact the payer for further Assistance.

#### Servicing Facility – Out of Network

An OON facility is selected. (NOTE: You can continue with the authorization request.)

#### **Attachment Upload Failed**

A problem occurred with the file upload. Please make sure your attachment name meets these requirements.

- Filename must be alphanumeric.
- Filename can include a dash or underscore.
- Filename cannot contain spaces.

#### **Retrospective Authorizations**

Contact the Payer/UM Department for retrospective consideration.

| shboard                | Create Inpatient Authorization         |                      |                         |                       |                   |           |
|------------------------|----------------------------------------|----------------------|-------------------------|-----------------------|-------------------|-----------|
| mber Search            |                                        |                      | <b>⊙</b>                |                       |                   |           |
| tram,                  | Prescreen                              |                      | Authorization Detail    | в                     | Authorization Con | firmation |
| nber ID                | * Admission Date                       | * Member             | s Applied Eligibility   |                       |                   |           |
| of Birth (Age)         | 04/14/2017                             | WI_TANF              |                         | •                     |                   |           |
| )2/1954 (62 years)     |                                        | IM/DD/YYYY           |                         |                       |                   |           |
| der                    | * Servicing Facility                   |                      |                         |                       |                   |           |
| 3                      | Oak Tree Medical Center                | 0 11 0 11            | 400000032               | (OR) Search by Provi  | CLEAR             |           |
| ve Eligibility         | • Servicing Facility selected is out o | of network.          |                         | (UR) Search by Provi  | der NMI           |           |
|                        | * Primary Diagnosis                    |                      |                         |                       |                   |           |
| cy #                   | TETANUS                                | 037                  |                         | ICD9                  | CLEAR             |           |
|                        |                                        | / Diagnosis name     | (OR) Search by Coo      |                       |                   |           |
| luct                   | Primary Procedure                      |                      |                         |                       |                   |           |
| TANF                   | INFUSION OF IMMUNOSUPPRESSIV           | /E ANTIBODY T 00.18  |                         | ICD9                  | - CLEAR           |           |
| ıp #                   | Search by                              | Procedure name       | (OR) Search by Coo      | le                    |                   |           |
| 424243                 | * Stay Level                           |                      |                         |                       |                   |           |
| bility Effective Dates | Medical                                | × -                  |                         |                       |                   |           |
| 172003-12/17/2023      |                                        |                      |                         |                       |                   |           |
|                        |                                        |                      |                         |                       |                   |           |
|                        |                                        | Contact the Payer/UN | A Department for retros | pective consideration | 1.                |           |
|                        |                                        |                      |                         |                       |                   |           |

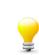

*Tip:* After any change made in the workflow, Prescreen will run again to determine whether an Authorization is required.

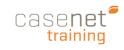

### Authorization Details

Once the prescreen determines that you should continue with the Authorization, complete the required fields on the Authorization Details Page.

- 1. Complete Authorization Details
  - a. Admission Type
  - b. Admission Source
  - Place of Service c.
  - Target Discharge Date d.
  - Service Type e.
  - Level of Urgency f.
  - Out of Network Reason (if g. applicable)
  - h. **Requesting Provider**
  - i. Provider Name Field - Enter a minimum of 2 characters to begin your search

- OR -

- Provider NPI Field Enter the j. full provider NPI
- **Requesting Provider Contact** k. Name
- **Requesting Provider Contact** 1. Number
- Requesting Provider Fax Number m.
- Primary Procedure Name or Code n.
- ο. Secondary Diagnosis
- Add Note (if required) 2.
- Add Attachment (if required) 3.
- Submit 4.

Once you click **Submit**, you are able to:

- **Return to Member Search** a.
- b. **Return to Dashboard**
- **Print** the successfully submitted c. message

Tip: If you need to edit any information you entered o the Prescreen, just click the "Back to Prescreen" butte prior to submission.

| TruCare <sup>®</sup> ProAuth                                                                        |                                                                                                    |                                                                                                    |                                                   | • PROVIDER FILTER (78/78)                   | Portal Writer Help |
|----------------------------------------------------------------------------------------------------|----------------------------------------------------------------------------------------------------|----------------------------------------------------------------------------------------------------|---------------------------------------------------|---------------------------------------------|--------------------|
| Dashboard                                                                                           | Create Inpatient Authorization                                                                                                    |                                                                                                    |                                                   | * ADD NOTE * ADD ATT                        | ACHMENT (0)        |
| Member Search<br>Contreras,<br>Member ID<br>Date of Birth (Age)                                     | Prescreen Admission Date 04/17/2017                                                                                                    | Member's Applied Eligibility<br>TX_TANF                                                                 | Authorization Details<br>Stay Level<br>Medical    | Authorization Confirmation Requested Days 3 |                    |
| 07/02/1995 (21 years)<br>Gender<br>Female<br>Active Eligibility<br>Yes<br>Policy #                  | Primary Diagnosis<br>CORONARY ATHEROSCLEROSIS I<br>CORONARY ARTERY (414.01)                                                                         | Primary Procedure                                                                                       | Servicing Facility<br>Saint Vincent Medical Cente |                                             |                    |
| Product<br>TX_TANF<br>Group #<br>75424243<br>Eligibility Effective Dates<br>11/01/2005 - 12/17/2025 | Admission Type      Service Type      Requesting Provider      Requesting Provider Contact Na      Service Type      Requesting Provider Contact Na |                                                                                                    | equesting Provider Fax Number                     | Target Discharge Date                       | D.7777Y            |
| ed on<br>button                                                                                     | Member Search<br>Contreras,<br>Member ID<br>Date of Birth (Age)<br>07/02/1995 (21 years)<br>Gender<br>Fernale                                       | Authorization Number Authorization 0000000343 PEND Primary Dia correct Medical Center CORONARY CORONARY | 04/17/2017                                        | te Requested Days<br>3                      |                    |

**TruCare ProAuth Version 1.9** 

| Adding a Note                                                                                                    |                                                                                                    |
|----------------------------------------------------------------------------------------------------|----------------------------------------------------------------------------------------------------|
| If configured, a note may be added or required.                                                                                                    |                                                                                                    |
| 1. Click <b>Add a Note</b> in the upper right.                                                                                                    | ADD NOTE ADD ATTACHMENT (0)                                                                                                    |
| 2. Enter the content in the <b>*Note</b> text box.                                                                                                   |                                                                                                    |
| 3. Click <b>Save</b> when finished.                                                                                                    | PROVIDER FILTER (78/78)     Portal Writer Help                                                                                                    |
| A Note and an Attachment are required ADD NOTE ADD ATTACHMENT (0)                                                                                    | Add Note * Note                                                                                                    |
| <b>Tip</b> : Fields marked with an * are mandatory, click Save after entering note detail.                                                           | Special dietary requirements specified by PCP                                                                                                    |
| Adding an Attachment                                                                                                    | 3 SAVE CANCEL                                                                                                    |
| If configured, an attachment may be added or required.                                                                                               |                                                                                                    |
| 1. Click <b>Add Attachment</b> in the upper right.                                                                                                   |                                                                                                    |
| <ol> <li>Select * Document Type.</li> <li>The document type that you choose is displayed on the line item<br/>after the file is attached.</li> </ol> | ADD NOTE ADD ATTACHMENT (0)                                                                                                    |
| <ol> <li>Enter a comment if necessary.</li> </ol>                                                                                                    | Diagnosis details from PCP must be submitted                                                                                                    |
| <ol> <li>Click Browse to navigate to the file location, select the file, and then click O</li> </ol>                                                 | pen. Othorsen                                                                                                    |
| 5. Click <b>Add</b> . The file is listed in the Attached Files section.                                                                              |                                                                                                    |
| To discard the file, select the line item and click Remove.                                                                                          | Comment                                                                                                    |
| 6. Click <b>Close</b> when finished.                                                                                                    |                                                                                                    |
| The count (in parenthesis) indicates the number of attachments.                                                                                      | * File Name BROWSE                                                                                                    |
| ADD NOTE ADD ATTACHMENT (1)                                                                                                    | ADD REMOVE                                                                                                    |
|                                                                                                    | Document Type     File     Comment       Medical Records     M1000590000_recor     Image: Second Second Se |
|                                                                                                    |                                                                                                    |

# TruCare ProAuth Quick Reference Guide

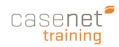

# Creating an SP Authorization Request

Creating a Service and Procedure Authorization is primarily the same workflow as an Inpatient Authorization form.

The following outlines the difference as it pertains to **editing**, **adding** and **removing services** <u>prior to submission</u>.

# Add or Edit a Service

Once you have added the initial service, you have the option to add additional services or edit services. Adding or editing a service returns you to **Prescreen** to begin the workflow for the added service.

- 1. Complete the fields. If an authorization is required, advance to the **Authorization Details** page, via the **Next** button.
- 2. Click Add Service,
- 3. If changes are necessary, Edit (prior to submission).

*Note: You can edit all fields in Prescreen except Primary Diagnosis.* 

## Remove a Service Request

Prior to Submitting an Authorization, users can discard any newly added service/procedure. Select the **Remove** button to delete the unwanted service.

- a. Click **Yes** to remove the Service
- b. Click No to leave the Service as is

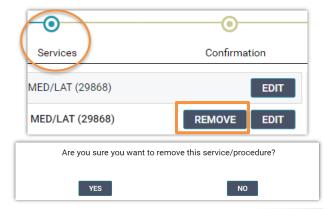

PROVIDER FILTER (0/10) TCAdmin TCAdministrator Help About
CREATE INPATIENT AUTHORIZATION | 
 CREATE SERVICE/PROCEDURE AUTHORIZATION |

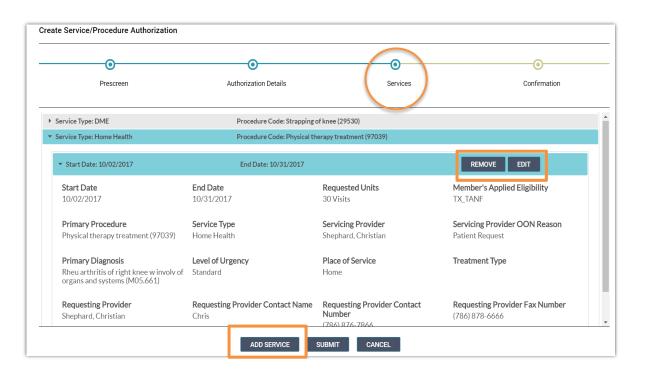

*Tip*: Make sure that your entries are accurate. You cannot edit an authorization request after you submit it. If necessary, return to Prescreen to correct any entries made in error.

TruCare ProAuth Version 1.9

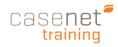

# Add to an Existing Service Authorization

You can add a service to an existing open SP Authorization request. This workflow offers convenience and work/time efficiencies.

To access the **Add/Extend Service** option:

- 1. Go to the SP Authorization Summary from the Dashboard.
- 2. Click to highlight the Authorization to which you are adding/extending.
- 3. Click Add/Extend Service button.
- 4. From the **Services** page, click **Add Service** button.
- 5. **Submit** button to complete the workflow.

|                |        |              |           |            |              |          |                   | 3    | ADD/EXTEND SERVICE    | VIEW AUTH DETAILS |
|----------------|--------|--------------|-----------|------------|--------------|----------|-------------------|------|-----------------------|-------------------|
| 2 mber Name    | \$     | Authorizatio | on# 🗢     | Start      | Date 🖨       | E        | nd Date 🗢         | Det  | ermination Status 🗢   | State 🗢           |
| Bob, Gregory V |        | OP0000016598 |           | 06/04/2017 |              | 06/04/20 | )17               | Pend | ing                   | Open              |
| Line Item      |        | Start Date   | Enc       | l Date     | Servicing Pr | ovider   | Procedure Code an | d N  | Service Type          | Status            |
| L              | 06/04/ | 2017         | 06/04/201 | 7          | LAC+USC Medi | cal Cent | 99.21 INJECTION C | F A  | Hospital - Outpatient | No Decision       |
|                | 1      |              | 1         | K (        | ( 1 → )      | 10       | v                 |      |                       |                   |

*Tip:* When selecting "Add/Extend Service" to an Authorization, some fields will automatically prepopulate for ease of data entry and consistency.

#### **NOTES:**

- Complete the fields and if an authorization is required, advance to the Authorization Details page, via the Next button.
- Complete the Authorization Details and continue to the Services page via the Next button.
- From the Services page, review your entries to ensure that you are submitting accurate information.
   If the entries are correct, click
   Submit to receive confirmation.
- d. Otherwise, click **Edit** to return to **Prescreen** and enter correct values.

| TruCare <sup>#</sup> ProAuth                                                                                     |                 |                  |            |                    |                       |                     |                     |                            |                           | Portal Writer Help |
|----------------------------------------------------------------------------------------------------|-----------------|------------------|------------|--------------------|-----------------------|---------------------|---------------------|----------------------------|---------------------------|--------------------|
| Dashboard                                                                                                    | Extend Service/ | Procedure Aut    | horization |                    |                       |                     |                     |                            |                           |                    |
| Member Search<br>Bob,<br>Member ID                                                                               |                 | Prescreen        |            | Autho              | •<br>rization Details |                     | Service             | s                          | Confirmat                 | ion                |
| Date of Birth (Age)<br>05/02/1954 (63 years)                                                                     | ▼ Service Type: | Hospital - Outpa | tient      | P                  | rocedure Code:        | INJECTION OF        | ANTIBIOTIC (99.21)  |                            |                           | EXTEND             |
| Gender<br>Male                                                                                                   | Line Item       | Start Date       | End Date   | Requested<br>Units | Status                | Determined<br>Units | Applied Eligibility | Servicing Provider<br>name | Servicing Provider<br>NPI | Place Of S         |
| Active Eligibility<br>Yes                                                                                        | 1               | 06/04/2017       | 06/04/2017 | 1 Visits           | Pending               | 0 Visits            | WI_SNIP             | LAC+USC Medical<br>Center  | 1234567893                | Office             |
| Policy #<br>Product<br>WL_SNIP<br>Group #<br>674324243<br>Eligibility Effective Dates<br>11/01/2005 - 12/17/2025 |                 |                  |            |                    | 4<br>ADD SERVICE      | 5                   | r CANCEL            |                            |                           |                    |

# TruCare ProAuth Quick Reference Guide

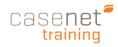

### Dashboard with Service Request Authorization Summary

The Dashboard provides the user with a quick view of authorizations linked to their account. Users can filter, sort and view information on all current, closed and "requested by me" authorizations. If enables Service Request are located at the botton of the ProAuth Dashboard.

- 1. Navigation Pane: A designated space for for demographic information on a member.
- 2. **Provider Filter:** A tool for searching and filtering requesting providers associated with your user account.
- References: Name of user signed in and 3. "Help" link to download the User Guide.
- 4. Create IP/SP Auth: Access to creating an IP or SP authorization request.
- 5. **Filter By**: A tool that controls what displays on the Authorization Summaries.
- 6. Inpatient Authorizations Summary: A table of inpatient authorizations for providers associated with your user account.
- 7. Extend: Extend an open IP Authorization request.
- 8. View Auth Details: A read-only summary of Authorization Details and member demographics.
- 9. Page Controls: Controls for moving to first, previous, next, or last page. Also for setting the number of table rows to view on each page (10, 20, 50, 100).
- 10. Service/Procedure Authorizations **Summary:** A table of service/procedure authorizations for providers associated with your user account.
- 11. Add/Extend Service: Add or extend a service to an existing SP authorization request.
- 12. Line Item: By member, each distinct service request that is submitted for an authorization.
- 13. Service Request: Your organization controls the display of this table.

| ProAuth        |                                       |                                            |                                       |                                                                | /IDER FILTER (82/8 3 TCAdm                  | in TCAdministrator Hel <mark>r</mark>      |
|----------------|---------------------------------------|--------------------------------------------|---------------------------------------|----------------------------------------------------------------|---------------------------------------------|--------------------------------------------|
| d <b>1</b>     | Dashboard                             |                                            | 4                                     | CREATE INPATIENT AUTHORIZAT                                    | ION CREATE SERVICE/PF                       | ROCEDURE AUTHORIZA                         |
| Search         | 5 - Filter By 😧                       |                                            |                                       |                                                                |                                             |                                            |
| uration        | Member ID                             | Authorization Nu                           | mber                                  |                                                                |                                             |                                            |
| uration        | m1000530000                           |                                            |                                       |                                                                |                                             |                                            |
| uration        | Date of Service From Date             | Date of Service To                         | Date Ir                               | npatient Service Types                                         | Service/Proced                              | ure Service Types                          |
| nfiguration    |                                       |                                            |                                       |                                                                | •                                           |                                            |
| Ingulation     | MM/DD/YY                              | Requested By M                             | MM/DD/YYYY                            |                                                                |                                             |                                            |
| es             |                                       |                                            |                                       |                                                                |                                             |                                            |
|                | FILTER RESET                          |                                            |                                       |                                                                |                                             |                                            |
| 100<br>h (Age) | 6 - Inpatient Authorizations Summa    | ry                                         |                                       |                                                                | 7                                           | 8                                          |
| (49 years)     | -                                     |                                            |                                       |                                                                | EXTEND                                      |                                            |
|                |                                       |                                            |                                       |                                                                |                                             |                                            |
|                |                                       | rization #  Determination 01004296 Pending |                                       |                                                                | g Facility Diagnosis Code hildren's H 086.0 | <ul> <li>State \$</li> <li>Open</li> </ul> |
| bility         | Line Item From Date                   | e To Date                                  | Requested Days Stay Le                | evel Procedu                                                   | re                                          | Status                                     |
|                | 1 06/18/201                           | 9 06/20/2019                               | 2 Medic                               | cal 00.02 THERAPEUTIC UL                                       | TRASOUND O                                  | No Decision                                |
|                |                                       |                                            | 9 к « 1 » и                           | 10 -                                                           |                                             |                                            |
|                |                                       | _                                          | -                                     |                                                                |                                             |                                            |
|                | Service / Procedure Authorizatio      | ns Summary                                 |                                       |                                                                | 11                                          |                                            |
|                |                                       |                                            |                                       |                                                                | ADD/EXTEND SERVICE                          | VIEW AUTH DETA                             |
|                | Member Name 🗢                         | Authorization # 🗢                          | Determination Status 🗢                | Start Date 🗢                                                   | End Date 🗢                                  | State 🗢                                    |
|                | 12 Sector Ford, James                 | OP0001004181                               | Approved                              | 06/19/2019                                                     | 06/20/2019                                  | Open                                       |
|                |                                       | EDate End Date 20/2019 06/20/2019          | Servicing Provider<br>Brooks, Douglas | Procedure Code and S<br>00.02 THERAPEUTIC                      | ervice Type<br>Surgical                     | Status<br>Approved 2                       |
|                |                                       | 00,201                                     |                                       |                                                                | ou Bion                                     | Approved 2                                 |
|                |                                       |                                            |                                       | 10 •                                                           |                                             |                                            |
|                | 13 - Service Request Authorizations S | Summary                                    |                                       |                                                                |                                             |                                            |
|                | -                                     |                                            |                                       |                                                                |                                             | VIEW AUTH DETA                             |
|                |                                       |                                            |                                       |                                                                |                                             |                                            |
|                | Member Name                           | Authorization #  Detern SR000000632        |                                       | Date                                                           |                                             | State 🗢<br>OPEN                            |
|                | Line Item Service                     | Modifier                                   | Service Offer Start Da                |                                                                | Quantity                                    | Status                                     |
|                | 1 S5102 DAY CA                        |                                            | AY CARE SERVI 06/05/20                |                                                                |                                             | Approved visits                            |
|                |                                       |                                            |                                       |                                                                |                                             |                                            |
|                | Ford, James                           | SR000000431                                | Denied 05/1                           | 7/2019 06/21/2019                                              | Brooks, Douglas                             | OPEN                                       |
|                | Ford, James<br>Ford, James            | SR0000000431<br>SR0000000507               |                                       | 7/2019         06/21/2019           26/2019         05/31/2019 |                                             | OPEN<br>OPEN                               |

SR000000267

Partial Approval

03/11/2019

▶ ▶ 10

03/22/2019

Ford James

OPEN

Brooks, Douglas

# Acknowledging Service Requests

If configured, a provider may require you to acknowledge service requests in the Service Request Summary table.

You must acknowledge service requests in the following cases:

- > There is a new service request in TruCare ProAuth.
- A previously acknowledged service request is modified in TruCare, for example a new line item is added or an already acknowledged line item is changed.

To acknowledge service requests in the summary table:

- 1. Select the **Accept** check box for the service request.
- 2. Click Acknowledge.

If you want to acknowledge multiple service requests, select the **Accept** check box for all service requests you want to acknowledge. You can acknowledge up to 100 service requests at a time.

Acknowledged service requests display **Accepted** in the **Acknowledge** column. The **View Auth Details** button is enabled.

| You must acknowled | lge unacknov | wledged service req | uests.            |                   |        |                 |            |             |               |                 |                  |  |
|--------------------|--------------|---------------------|-------------------|-------------------|--------|-----------------|------------|-------------|---------------|-----------------|------------------|--|
|                    |              |                     | ACKNOWLEDGE       |                   |        |                 |            |             |               |                 | VIEW AUTH DETAIL |  |
| Acknowledge        | ¢ M          | ember Name 🗘        | Authorization # 🗢 | Determination Sta |        | Start Date 🗢    |            | End Date 🗢  |               | Provider 🖨      | State 🖨          |  |
| Accept             |              | Ford, James         | SR000000632       | Approved          |        | 06/28           | /2019      | 0           | 07/26/2019    | Brooks, Douglas | OPEN             |  |
| Acknowledge        | Line Item    | Service             | Modifier          | Service Offer S   |        | rt Date End Dat |            | te Quantity |               | Status          |                  |  |
|                    | 1            | S5102 DAY C         | 32 Mandated       | DAY CARE SE       | 06/2   | 28/2019         | 07/26/20   | 019         | 212.67 visits | Appr            | oved visits      |  |
| Accepted           |              | Ford, James         | SR000000431       | Denied            | Denied |                 | 05/17/2019 |             | 06/21/2019    | Brooks, Douglas | OPEN             |  |
| Accepted           |              | Ford, James         | SR000000507       | Approved          |        | 05/26/2019      |            | 05/31/2019  |               | Brooks, Douglas | OPEN             |  |
| Accepted           |              | Ford, James         | SR000000370       | Approved          |        | 05/08/2019      |            | 05/17/2019  |               | Brooks, Douglas | OPEN             |  |
| Accepted           |              | Ford, James         | SR000000267       | Partial Approval  |        | 03/11/2019      |            | 03/22/2019  |               | Brooks, Douglas | OPEN             |  |

| TOU MUST ACKNOW      | /ledge unac | knowle        | edged service rec                                    | quests.           |                   |                |              |          |            |            |                |                  |  |
|----------------------|-------------|---------------|------------------------------------------------------|-------------------|-------------------|----------------|--------------|----------|------------|------------|----------------|------------------|--|
|                      |             |               |                                                      |                   |                   |                |              |          |            |            | ACKNOWLEDGE    | VIEW AUTH DETAIL |  |
| Acknowledge 📤        |             | Member Name 🗘 |                                                      | Authorization # 🖨 | Determination Sta |                | Start Date 🗢 |          | End Date 🗢 |            | Provider 🗢     | State 🗢          |  |
| Accept               |             | F             | Ford, James SR0000000632 Approved 06/28/2019 07/26/2 |                   | 7/26/2019         | Brooks, Dougla | s OPEN       |          |            |            |                |                  |  |
| Accepted             |             | Ford, James   |                                                      | SR000000507       | Approved          |                | 05/26/2019   |          | 05/31/2019 |            | Brooks, Dougla | s OPEN           |  |
| Acknowledge Line Ite |             | em Service    |                                                      | Modifier          | Service Offer     | vice Offer Sta |              | End Date |            | Quantity   |                | Status           |  |
| Accepted             | 1           |               | S5102 DAY C                                          |                   | DAY CARE SE       | 05             | 26/2019      | 05/31/20 | )19        | 408 visits | Aj             | Approved visits  |  |
| Accepted             |             | Ford, James   |                                                      | SR000000431       | Denied            |                | 05/17/2019   |          | 06/21/2019 |            | Brooks, Dougla | s OPEN           |  |
| Accepted             |             | Ford, James   |                                                      | SR000000370       | Approved          |                | 05/08/2019   |          | 05/17/2019 |            | Brooks, Dougla | s OPEN           |  |
| Accepted             |             | Ford, James   |                                                      | SR000000267       | Partial Approval  |                | 03/11/2019   |          | 03/22/2019 |            | Brooks, Dougla | s OPEN           |  |